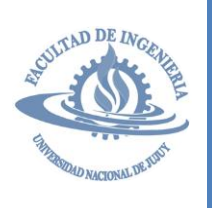

202 3

# ESTRUCTURA DE DATOS

## **Trabajo Práctico Nº 2**

*Tema: Listas Simples*

Apellido y Nombre: ………………………………………………………………………………………….. Fecha:…../......./......…

## **EJEMPLOS**

*Ejemplo 1 – Variante de implementación:* Modifique la implementación básica de listas simples de enteros (con punteros de *inicio* y *final*) de modo que se incluya un elemento para registrar la cantidad de nodos almacenados. Además desarrolle las operaciones *iniciar\_lista*, *agregar\_final*, *quitar\_inicio* y *mostrar\_lista* adaptadas a la implementación propuesta. Tenga en cuenta que la operación *agregar\_final* sólo añadirá un nuevo nodo si éste contiene un valor mayor a los ya almacenados; en tanto que la operación *mostrar\_lista* debe implementarse mediante un algoritmo *recursivo*.

### *Implementación modificada*

Para realizar la implementación solicitada no es necesario modificar la definición del nodo de la lista simple sino añadir un registro que contenga los punteros de inicio y final de la lista y el contador de nodos. Un error común es incluir el contador en el nodo, lo que implicaría actualizar el contador en todos los nodos cada vez que se agregue o quite un elemento. La definición de lista simple correspondiente a esta implementación es la siguiente:

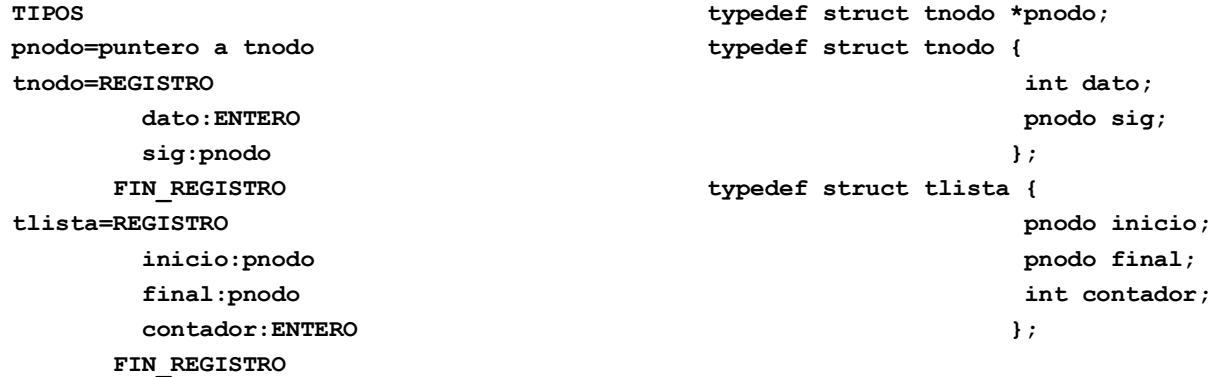

La operación *iniciar lista* se realiza mediante un procedimiento que inicializa la lista. La inicialización crea una lista vacía asignando a *inicio, final* y *contador* los valores adecuados. En este caso, a los punteros *inicio* y *final* se les asigna NULO (NULL en C/C++), mientras que al campo *contador* se le asigna cero.

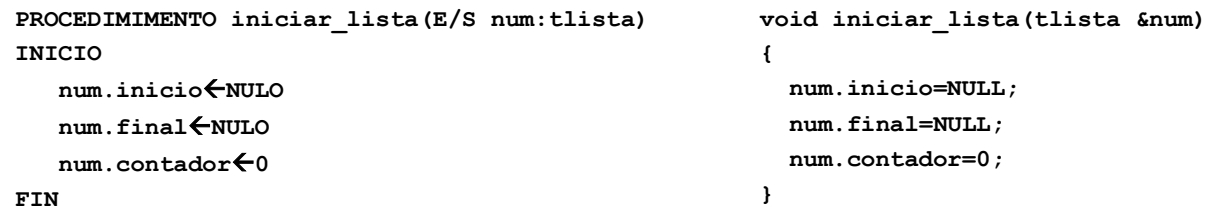

La operación *agregar\_final* se realiza mediante un procedimiento que añade un nuevo nodo al final de la lista siempre que éste contenga un valor mayor a los ya almacenados. Para ello, se consideran 2 casos: una lista vacía y una lista con elementos.

Si la lista se encuentra vacía entonces los punteros *inicio* y *final* deberán apuntar al nuevo nodo, incrementándose el *contador* para indicar que se ha agregado un dato. En cambio, si la lista contiene elementos entonces debe modificarse el último elemento (apuntado por *final*) de modo que el puntero *sig* de éste apunte al nuevo nodo, actualizándose el puntero *final* para hacer referencia al *nuevo* e incrementándose el contador.

Al agregar un nodo a la lista debe verificarse que el valor de éste sea mayor a los ya almacenados. Para ello, puede compararse el nuevo valor con el último de la lista ya que los anteriores a éste serán menores. Si el nuevo nodo no puede agregarse entonces será liberado.

```
PROCEDIMIMENTO agregar_final(E/S num:tlista,
                               E nuevo:pnodo)
INICIO
    SI num.contador=0 ENTONCES
       num.inicionuevo
       num.finalnuevo
       num.contadornum.contador+1
    SINO
      SI nuevo->dato > num.final->dato ENTONCES
         num.final->signuevo
         num.finalnuevo
         num.contadornum.contador+1
      SINO
         liberar(nuevo)
      FIN_SI
    FIN_SI
                                                    void agregar_final(tlista &num, pnodo nuevo)
                                                    { if (num.contador==0)
                                                         { num.inicio=nuevo;
                                                          num.final=nuevo;
                                                          num.contador++; }
                                                       else
                                                        { if (nuevo->dato > num.final->dato)
                                                            { num.final->sig=nuevo;
                                                              num.final=nuevo;
                                                              num.contador++;
                                                            }
                                                          else
                                                             delete(nuevo);
                                                        }
                                                    }
```

```
FIN
```
La operación *quitar\_inicio* se realiza mediante una función que retorna la dirección de un nodo extraído del inicio de la lista. Para ello se consideran 3 casos: una lista vacía, una lista con un único elemento y una lista con 2 o más elementos. Si la lista está vacía la función retorna el valor NULO (NULL en C/C++) mientras que si ésta contiene elementos entonces se retorna la dirección del nodo extraído y se modifica el contador. En particular, si la lista contiene sólo un elemento la operación de extracción generará una lista vacía, modificando los punteros de *inicio* y *final*.

El nodo extraído es completamente desconectado de la lista haciendo NULO su puntero siguiente (*sig*).

```
FUNCIÓN quitar_inicio(E/S num:tlista):pnodo
VARIABLES
    aux:pnodo
INICIO
    SI num.contador=0 ENTONCES
      auxNULO
    SINO
      SI num.contador=1 ENTONCES
         auxnum.inicio
         num.inicioNULO
         num.finalNULO
         num.contador0
      SINO
         auxnum.inicio
         num.inicionum.inicio->sig
         aux->sigNULO
         num.contadornum.contador-1
      FIN_SI
    FIN_SI
    quitar_finalaux
                                                  pnodo quitar_inicio(tlista &num)
                                                  { pnodo aux;
                                                     if (num.contador==0)
                                                      aux=NULL;
                                                     else
                                                       { if (num.contador==1)
                                                         { aux=num.inicio;
                                                           num.inicio=NULL;
                                                           num.final=NULL;
                                                           num.contador=0;
                                                         }
                                                         else
                                                         { aux=num.inicio;
                                                           num.inicio=num.inicio->sig;
                                                           aux->sig=NULL;
                                                           num.contador--;
                                                         }
                                                       }
                                                      return aux;
                                                  }
```
### **FIN**

Finalmente, la operación *mostrar\_lista* se realiza mediante un procedimiento recursivo que muestra el contenido de la lista. Para ello, se define el caso base y la regla de descomposición del problema.

Por un lado, el caso base contempla 2 posibles situaciones: una lista vacía y una lista con un elemento. Por otro lado, la regla

recursiva permite desplazarse sobre la lista reduciendo, en cada llamado, la cantidad de nodos considerados. Obsérvese que el algoritmo utiliza como parámetro un dato de tipo *pnodo* y no *tlista*, esto permite que en cada llamado se trabaje con el mismo tipo de problema (un puntero pnodo). Así, el llamador original al procedimiento podría ser *mostrar\_lista(lista.inicio)*.

```
PROCEDIMIENTO mostrar_lista(E n:pnodo)
INICIO
    SI n=NULO ENTONCES
      ESCRIBIR "Lista Vacía"
    SINO
      SI n->sig=NULO ENTONCES
          ESCRIBIR n->dato
      SINO
         ESCRIBIR n->dato
         mostrar_lista(n->sig)
      FIN_SI
    FIN_SI
FIN
                                                   void mostrar_lista(pnodo n)
                                                    {
                                                       if (n==NULL)
                                                         cout << "Lista Vacia" << endl;
                                                       else
                                                         if (n->sig==NULL)
                                                           cout << n->dato << endl;
                                                         else
                                                          { cout << n->dato << endl;
                                                            mostrar_lista(n->sig);
                                                          }
                                                   }
```
**EJERCICIOS** 

- 1) En base a la definición de *Lista Simple*, y considerando punteros al *inicio* y *final* de la lista, implemente sus operaciones fundamentales de teniendo en cuenta lo siguiente:
	- Una lista se compone de nodos, que almacenen datos y que poseen un indicador del próximo elemento de la lista.
	- Una operación de inicialización que permita crear (inicializar) una lista vacía.
	- Una operación que permita crear nodos.
	- Una operación de inserción que permita agregar un nuevo nodo al inicio de la lista.
	- Una operación de inserción que permita agregar un nuevo nodo al final de la lista.
	- Una operación de inserción que permita agregar, en orden, un nuevo nodo a la lista.
	- Una operación que extraiga un nodo del inicio de la lista.
	- Una operación que extraiga un nodo del final de la lista.
	- Una operación que extraiga un nodo específico (según un valor ingresado por el usuario) de la lista.
	- Una operación que permita buscar un nodo (valor) en la lista.
	- Una operación que permita mostrar el contenido de la lista.
- 2) Dada una lista simple de enteros, con un punteros de *inicio* y *final*, defina las estructuras de datos que permitan implementarla y adapte las operaciones básicas de acuerdo a lo solicitado:
	- a) agregar valores no repetidos a la lista, considerando que debe reducir al mínimo los recorridos a realizar. Además, suponga que la FUNCIÓN *búsqueda* NO está habilitada.
	- b) ordenar el contenido de la lista.
	- c) generar una copia de la lista
- 3) Considerando una lista simple (con punteros de *inicio* y *final*) de caracteres, modifique la definición básica de lista de modo que permita registrar la cantidad de mayúsculas, cantidad de minúsculas minúsculas, cantidad de símbolos y cantidad de dígitos almacenados. Además, desarrolle las operaciones *agregar\_final*, *quitar\_inicio* y *mostrar lista.* Considere que la operación *mostrar* (**recursivamente**) debe presentar el contenido de la lista desde el primer nodo hacia el último o viceversa de acuerdo a un parámetro de opción.
- 4) Dada una lista de reales, con punteros de *inicio* y *final*, realice lo siguiente:
	- a) Consigne la declaración de tipos y variables de la estructura.
- b) Diseñe un procedimiento/función que permita agregar un nuevo nodo a la lista por el *inicio* o *final* según un parámetro de opción. Considere que no podrán almacenarse valores repetidos. Los nodos que no puedan agregarse deben ser liberados.
- c) Diseñe un procedimiento/función que permita extraer un nodo de la lista por el *inicio* o *final* de acuerdo un parámetro de opción.
- d) Diseñe un procedimiento/función **recursiva** que permita buscar un valor en la lista. Considere 2 variantes para la implementación: una función lógica y una función de tipo puntero.
- 5) Dada una lista simple de valores enteros, con punteros de *inicio* y *final*, cómo se modifica la implementación básica si la capacidad de la lista se restringe a 20 elementos registrándose además la cantidad de valores impares y la cantidad valores pares almacenados. Defina la estructura de datos necesaria, modifique la operación *agregar\_inicio*, *quitar\_nodo y mostrar*  (**recursivo**).

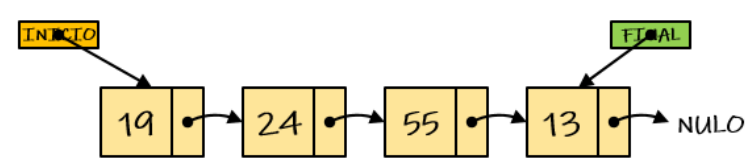

6) Dada una lista de cadenas de caracteres, con punteros de *inicio* y *final*, realice lo siguiente:

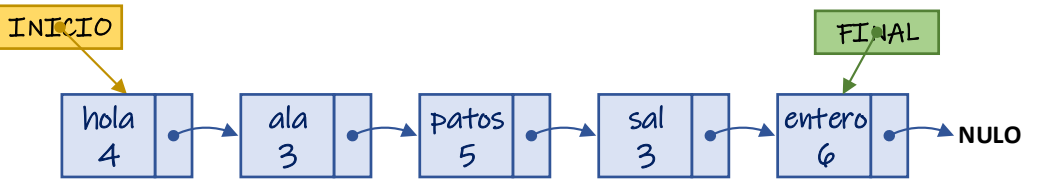

- a) Consigne la declaración de tipos y variables de la estructura. Tenga en cuenta que debe registrarse la longitud de las cadenas almacenadas.
- b) Implemente la operación *agregar\_orden* considerando que no se admiten valores repetidos. Los nodos no insertados deben ser liberados.
- c) Implemente la operación *mostrar\_lista* que presente el contenido de la lista según un parámetro de opción: 1 para mostrar cadenas capicúas, 2 para mostrar cadenas no capicúas y 3 para mostrar todos los elementos. Diseñe una versión iterativa y otra recursiva.
- 7) Dada la siguiente lista:

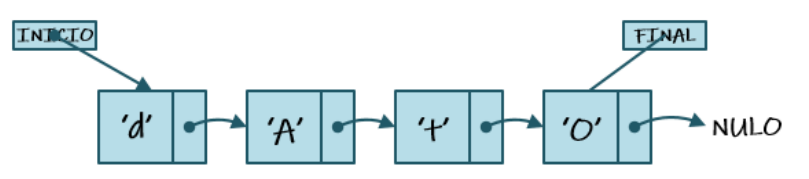

- a) defina las estructuras de datos que permitan representarla e
- b) implemente las operaciones *agregar\_final* **recursiva***, quitar\_final* **recursiva**, *contar\_nodos* **recursiva** y *mostrar\_lista*  **recursiva** (desde el *inicio* o desde el *final* según parámetro de opción). Tenga en cuenta que la lista sólo debe contener caracteres alfabéticos, por tanto, nodos con otro símbolos serán descartados (liberados).
- 8) Dada la siguiente lista **CIRCULAR**:

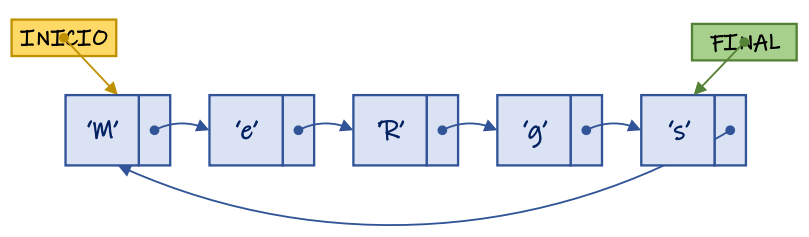

- a) defina las estructuras de datos que permitan representarla, limitando su capacidad a 25 elementos.
- b) implemente las operaciones *iniciar\_lista*, *agregar\_inicio*, *quitar\_nodo, mínimo y mostrar\_lista*. Considere que la operación *mínimo* permite obtener la dirección del nodo con el menor valor de la lista.
- 9) Utilizando listas simples circulares, con punteros de *inicio* y *final*, diseñe un programa que permita simular el comportamiento de una pequeña ruleta. Para ello, considere que deben generarse *N* valores aleatorios de 2 dígitos que serán almacenados en la lista (ruleta). Para jugar, el usuario deberá elegir un valor de la ruleta, hacerla girar (un valor aleatorio determinará cuantos nodos se recorren hasta finalizar los giros) y verificar si el valor obtenido corresponde al suyo. Si el usuario gana el juego debe presentarse el mensaje "ERES UN GANADOR", mientras que si pierde entonces debe mostrarse "SEGUÍ PARTICIPANDO, ASÍ ES LA VIDA".

Tenga en cuenta que la cantidad de números de la ruleta será especificada por el usuario, y que la ruleta no puede contener valores repetidos.

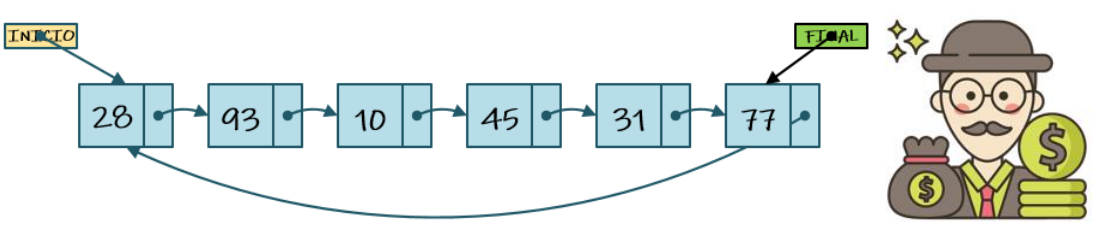

- 10) La secretaria académica de la Facultad de Ingeniería desea registrar información acerca de los docentes y asignaturas que éstos dictan. Por cada docente se debe guardar: legajo, apellido, nombre, DNI, fecha de ingreso (día, mes, año), formación (título, institución), cargo e id\_materia. Por cada materia debe registrarse: id\_materia, nombre, carga horaria (semanal y total) y régimen (cuatrimestral, anual). Considerando esto, se solicita:
	- a) Consigne la declaración de tipos y variables de la estructura que represente la situación planteada.
	- b) Diseñe los procedimientos/funciones que permitan listar, por materia, los docentes (apellido, nombre, título y cargo) que forman el equipo de cátedra. Indique además la cantidad de docentes por materia.
	- c) Diseñe los procedimientos/funciones que permitan consultar los datos de un docente incluyendo los datos de la materia en la que se desempeña.
	- d) Diseñe los procedimientos/funciones que permitan, dada una materia solicitada por el usuario, listar los docentes (apellido, nombre y año de ingreso) que estén próximos a jubilarse (considérese más de 30 años de servicio).

周周周